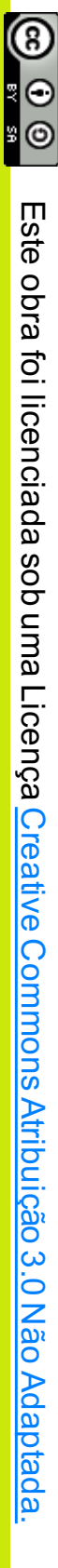

Universidade Federal do Espírito Santo Universidade Federal do Espírito Santo Departamento de Informática Departamento de Informática Centro Tecnológico Centro Tecnológico

http://www.inf.ufes.br/

http://www.inf.ufes.br/ $\sim$ vitorsouza

vitorsouza

dnoub yeseseven dond ontology & conceptual **DRNIC** 

> Desenvolvimento Web **Desenvolvimento Web** Introdução à Computação **Introdução à Computação** Ciclo de palestras de **Ciclo de palestras de**

Vítor E. Silva Souza E. Silva Souza (vitor.souza@ufes.br vitor.souza@ufes.br

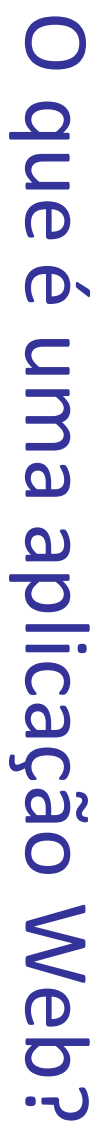

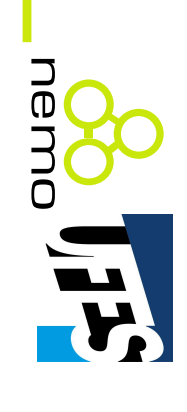

- Um sistema distribuído; Um sistema distribuído;
- Acesso via navegador Web: Acesso via navegador Web:
- $\overline{\phantom{a}}$ HyperText Transfer Protocol (HTTP);
- HTML, JavaScript, CSS, ...; HTML, JavaScript, CSS, …;
- $\overline{\phantom{a}}$ Software cliente muito popular (ubiquito). Software cliente muito popular (ubíquito).
- Similar às aplicações comuns (não Similar às aplicações comuns (não-Web):
- $\overline{\phantom{a}}$ Possuem interface com usuário, regras de negócio, dados, etc.; dados, etc.; Possuem interface com usuário, regras de negócio,
- Podem variar de um "Hello, world!" até sistemas muito complexos, milhões de usuários e LOCs. muito complexos, milhões de usuários e LOCs. Podem variar de um "Hello, world!" até sistemas

De acordo com http://www.informationisbeautiful.net/visualizations/million De acordo com http://ww.informationisbeautiful.net/visualizations/millionlines d<br>D -code/, Facebook tem aprox. 60 MLOCs (incluindo backend  $\overline{\phantom{0}}$ 

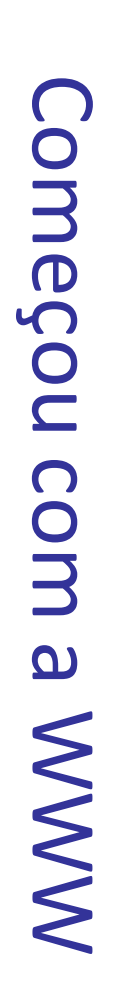

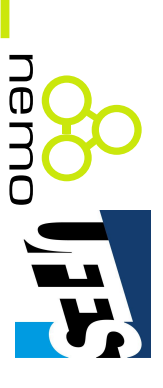

• Criada em 1989 como um sistema de comunicação para o CERN ( Criada em 1989 como um sistema de comunicação para European Organization for Nuclear Research).

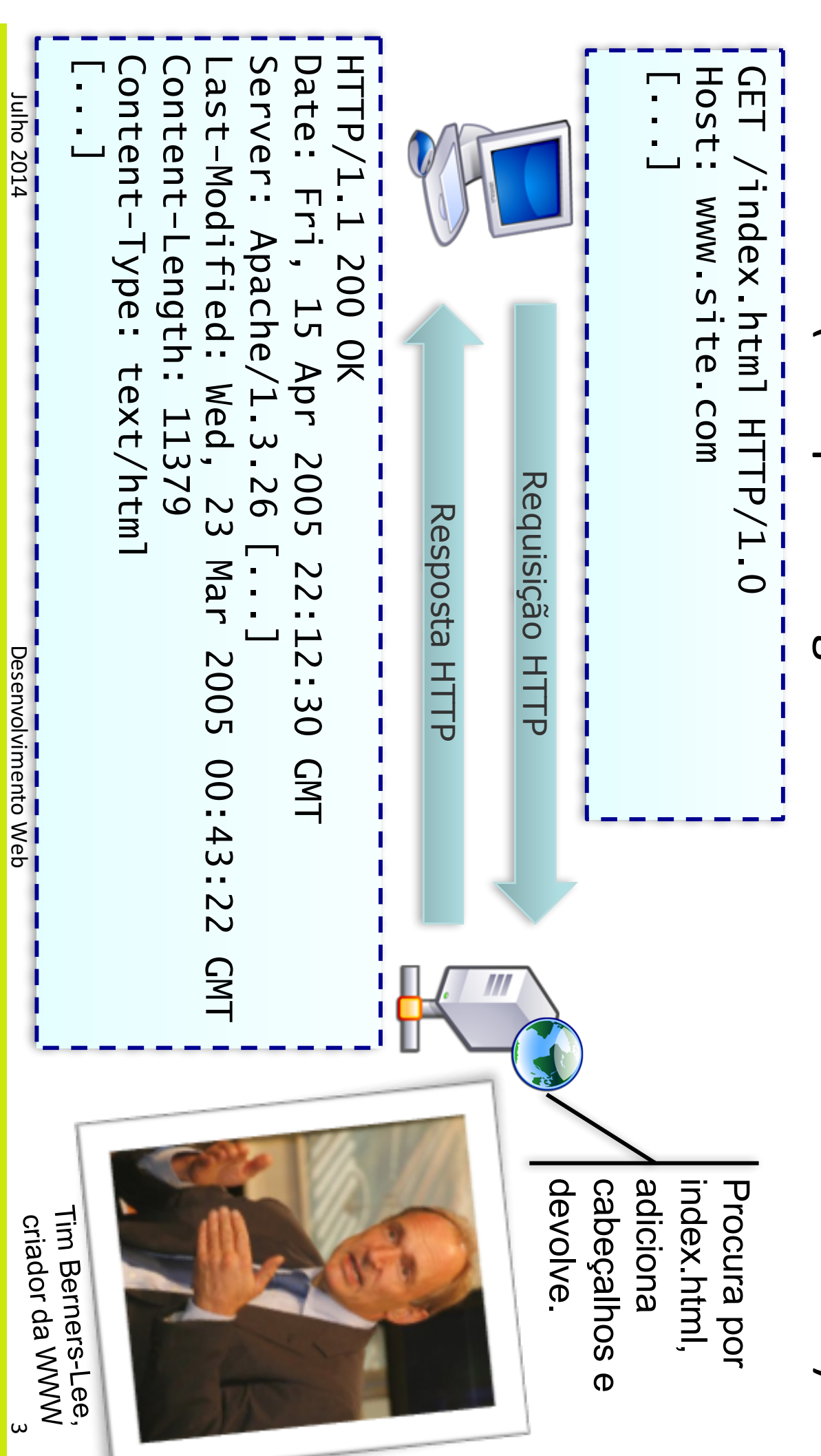

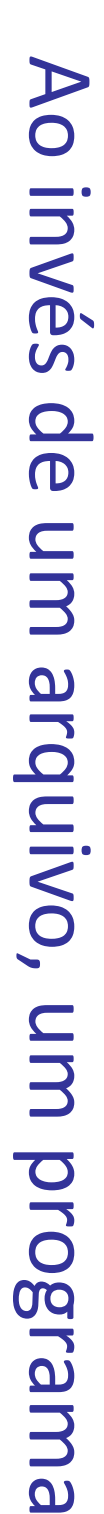

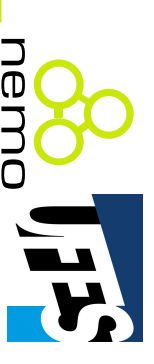

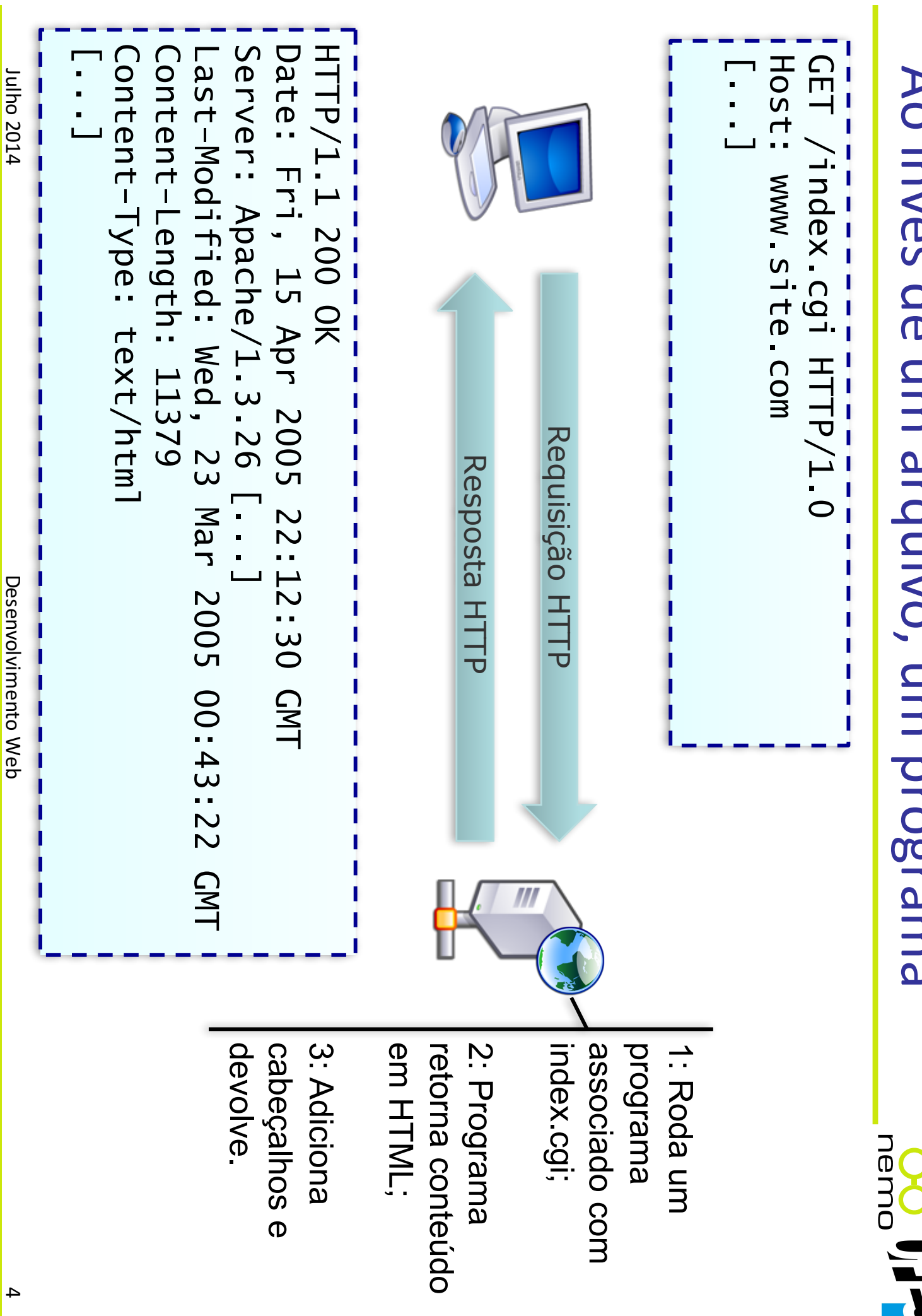

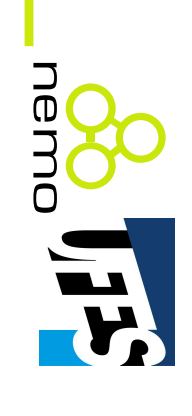

- Desenvolvimento Web consiste em escrever programas que: Desenvolvimento Web consiste em escrever programas
- Respondem à requisições usando HTTP;
- $\overline{\phantom{a}}$ Produzem resultados em uma linguagem compativel com um navegador Web (não só HTML!). com um navegador Web (não só HTML!). Produzem resultados em uma linguagem compatível
- Muitos componentes envolvidos: Muitos componentes envolvidos:
- O servidor Web; O servidor Web;
- $\overline{\phantom{a}}$ Páginas Web, folhas de estilo, scripts, imagens, etc. Páginas Web, folhas de estilo, scripts, imagens, etc.
- $\overline{\phantom{a}}$ Código em uma linguagem de programação;
- APIs, frameworks e bibliotecas existentes. APIs, frameworks e bibliotecas existentes.

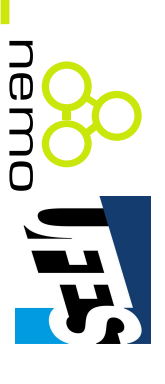

- Fortran, Perl, etc.; Fortran, Perl, etc.; 1993: CGI  $\overline{\phantom{a}}$ Common Gateway Interface  $\overline{\phantom{a}}$  $C, C_{++},$
- 1994: Macromedia Coldfusion, PHP; 1994: Macromedia Coldfusion, PHP;
- 1995: Microsoft ASP; 1995: Microsoft ASP;
- 1996: Java Servlets 1996: Java Servlets;
- 1999: JavaServer Pages (JSP);
- …<br>…
- Hoje: aplicações ricas Hoje: aplicações ricas
- $\begin{array}{c} \hline \end{array}$ AJAX;
- $\overline{\phantom{a}}$ Flash ActionScript Flash ActionScript;
- HTML5, etc.

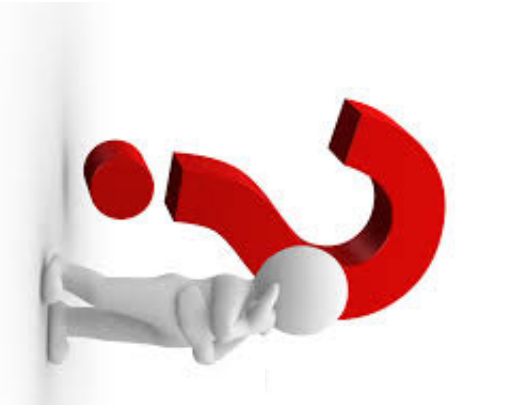

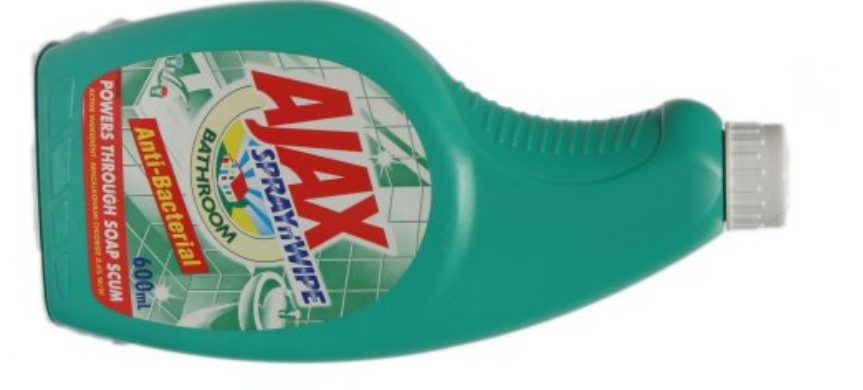

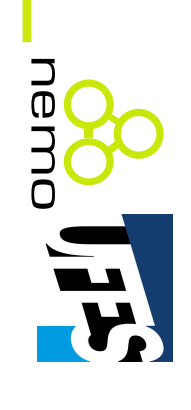

- 1995: lançamento oficial, no começo havia as Applets 1995: lançamento oficial, no começo havia as Applets;
- 1996: Java Servlets 1996: Java Servlets;
- 1999: JavaServer Pages (JSP);
- 1999: plataforma J2EE (1.3 em 2001, 1.4 em 2003); 1999: plataforma J2EE (1.3 em 2001, 1.4 em 2003);
- 2000: Apache Struts, framework MVC pioneiro; 2000: Apache Struts, framework MVC pioneiro;
- 2004: JavaServer 2004: JavaServer Faces;
- 2006: Java EE 5; 2006: Java EE 5;
- 2009: Java EE 6; 2009: Java EE 6;
- 2013: Java EE 7. 2013: Java EE 7.

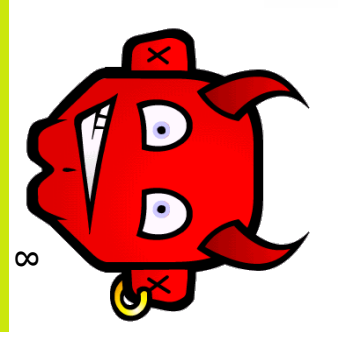

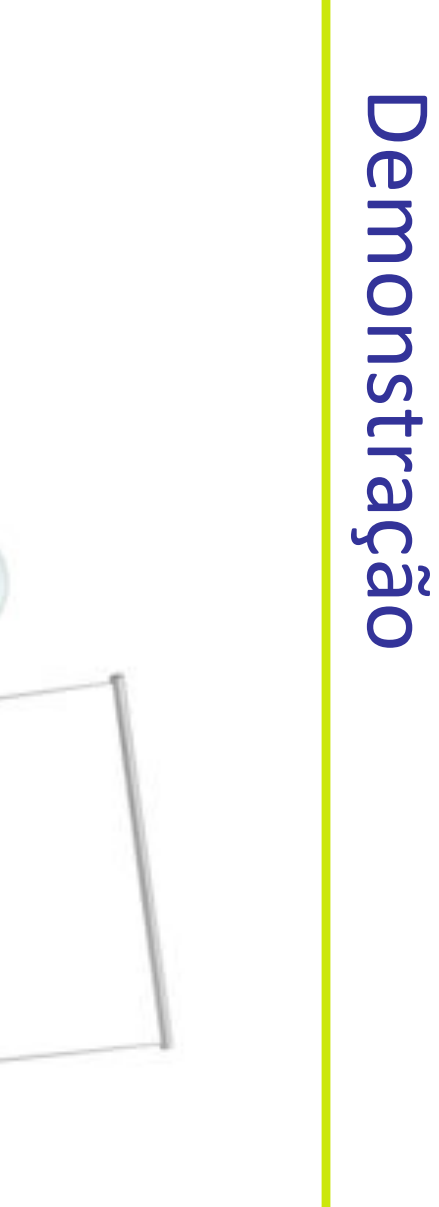

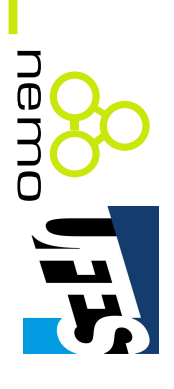

Novas possibilidades Novas possibilidades com dados abertos interligados. com dados abertos interligados.

#### A Web Semântica **A Web Semântica**

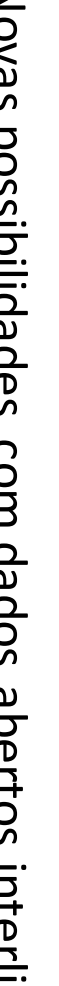

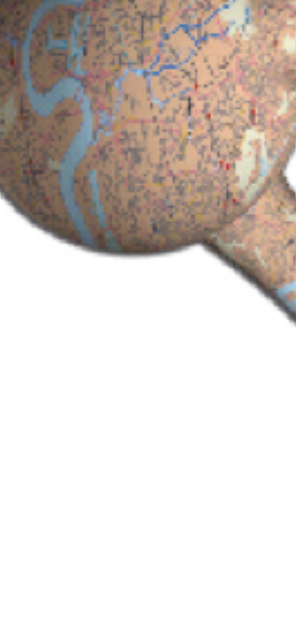

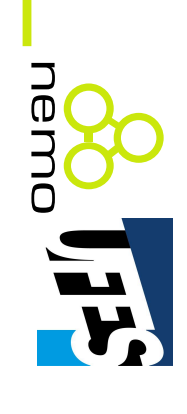

#### Inundação de dados Inundação de dados

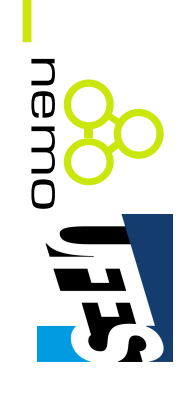

- Novos dados são publicados todos os dias; Novos dados são publicados todos os dias;
- Benefícios no consumo desses dados: Benefícios no consumo desses dados:
- $\overline{\phantom{a}}$ terceiros, criando um ecossistema de afiliados; terceiros, criando um ecossistema de afiliados; Amazon: dados de produtos disponíveis para
- $\overline{\phantom{a}}$ provêem resultados de busca melhores; Google/Yahoo!: consomem dados de vários sites e resultados de busca melhores;
- $\overline{\phantom{a}}$ Projeto Genoma Humano: cooperação entre cientistas com troca de dados de pesquisa; cientistas com troca de dados de pesquisa; Projeto Genoma Humano: cooperação entre
- theyworktoryou.com: eleitores do Reino Unido podem avaliar o desempenho de seus representantes. theyworkforyou.com: eleitores do Reino Unido representantes. podem avaliar o desempenho de seus

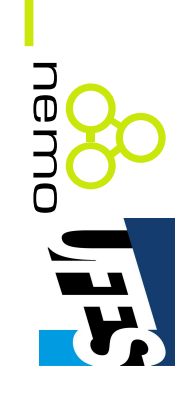

- Que forma de acesso a esses dados poderia facilitar ao máximo a reutilização dos mesmos? Que forma de acesso a esses dados poderia facilitar ao máximo a reutilização dos mesmos?
- Como permitir que novos dados relevantes sejam descobertos no meio de tantos conjuntos de dados? descobertos no meio de tantos conjuntos de dados? Como permitir que novos dados relevantes sejam
- Como fazer com que aplicações integrem dados de desconhecidas? diferentes fontes, até mesmo inicialmente desconhecidas? diferentes fontes, até mesmo inicialmente Como fazer com que aplicações integrem dados de

# LINKed Data

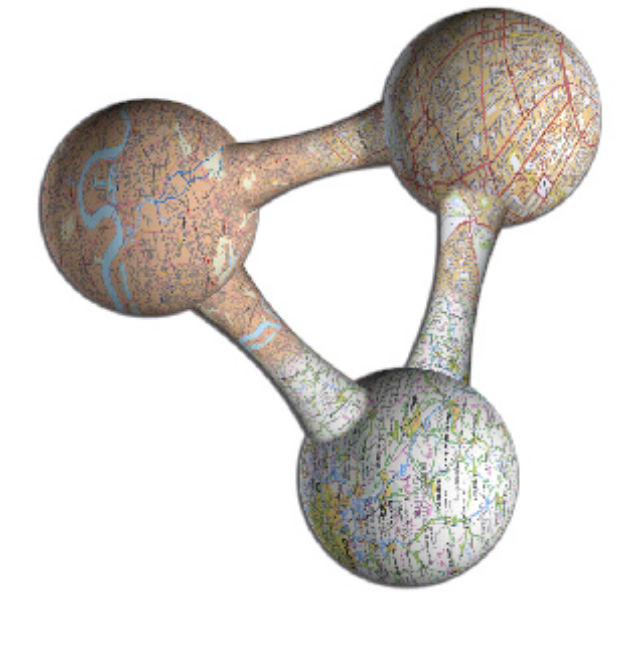

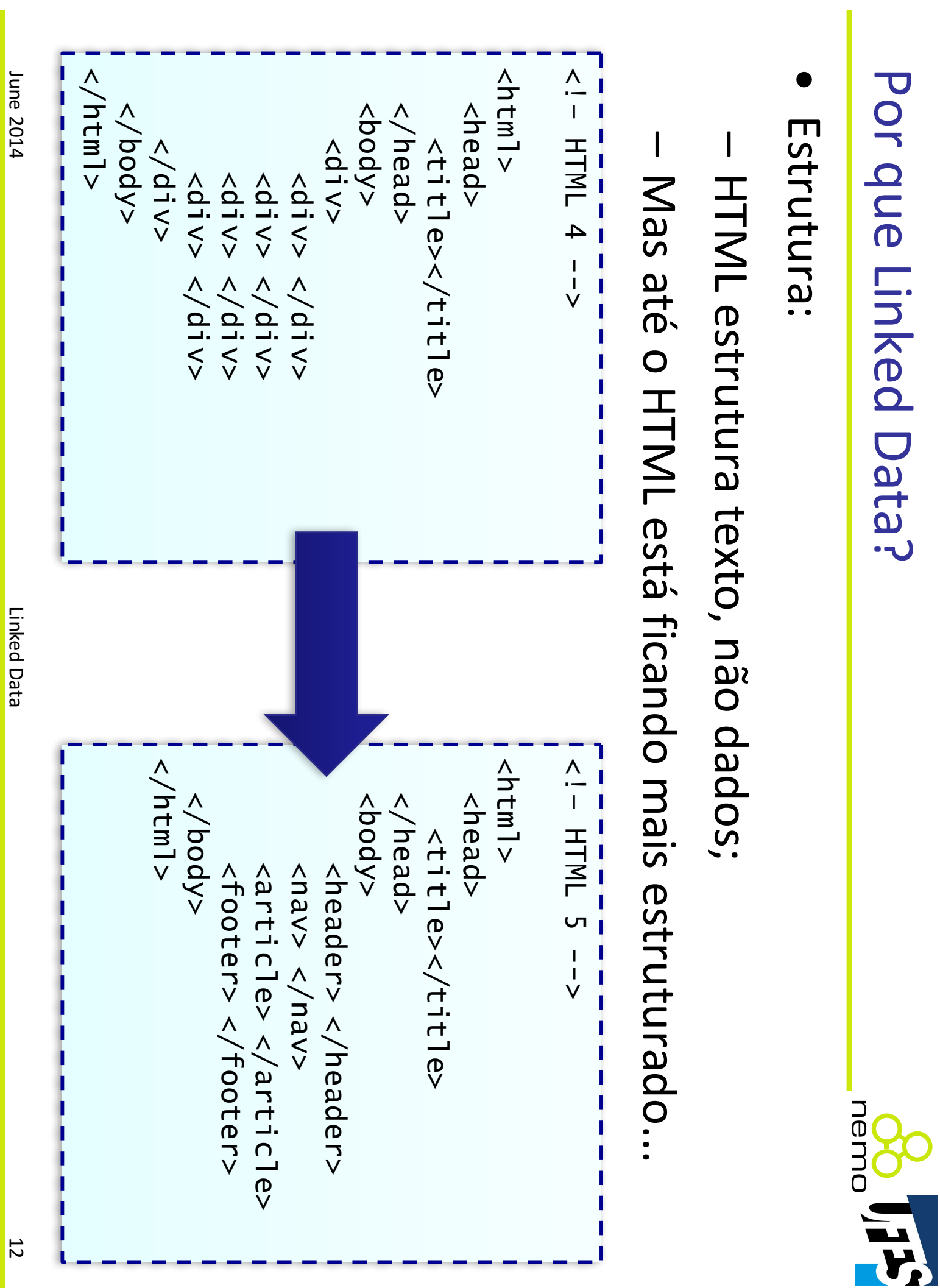

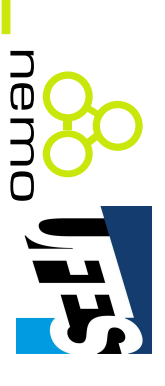

- A proposta não é nova, já haviam algumas antes: A proposta não é nova, já haviam algumas antes:
- Microformatos (microformats.org): pequenos conjuntos de dados, com expressividade limitada; conjuntos de dados, com expressividade limitada; Microformatos (microformats.org): pequenos
- $\overline{\phantom{a}}$ APIs Web (programmableweb.com): XML, JSON, de integração. serviços REST... Não há padronização, maior esforço de integração. serviços REST... Não há padronização, maior esforço Web (programmableweb.com): XML, JSON,
- XML, JSON, etc. não têm algo que HTML tem há muito XML, JSON, etc. não têm algo que HTML tem há muito

tempo: **hiperlinks**!

softwares "rastejam" softwares "rastejam"Humanos navegam, Humanos navegam,

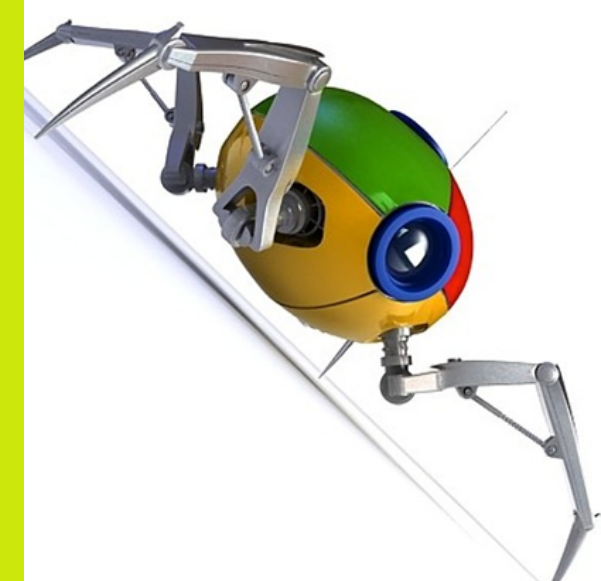

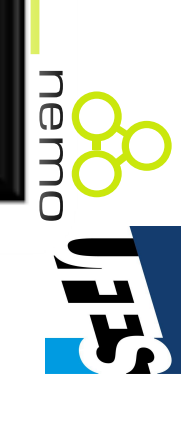

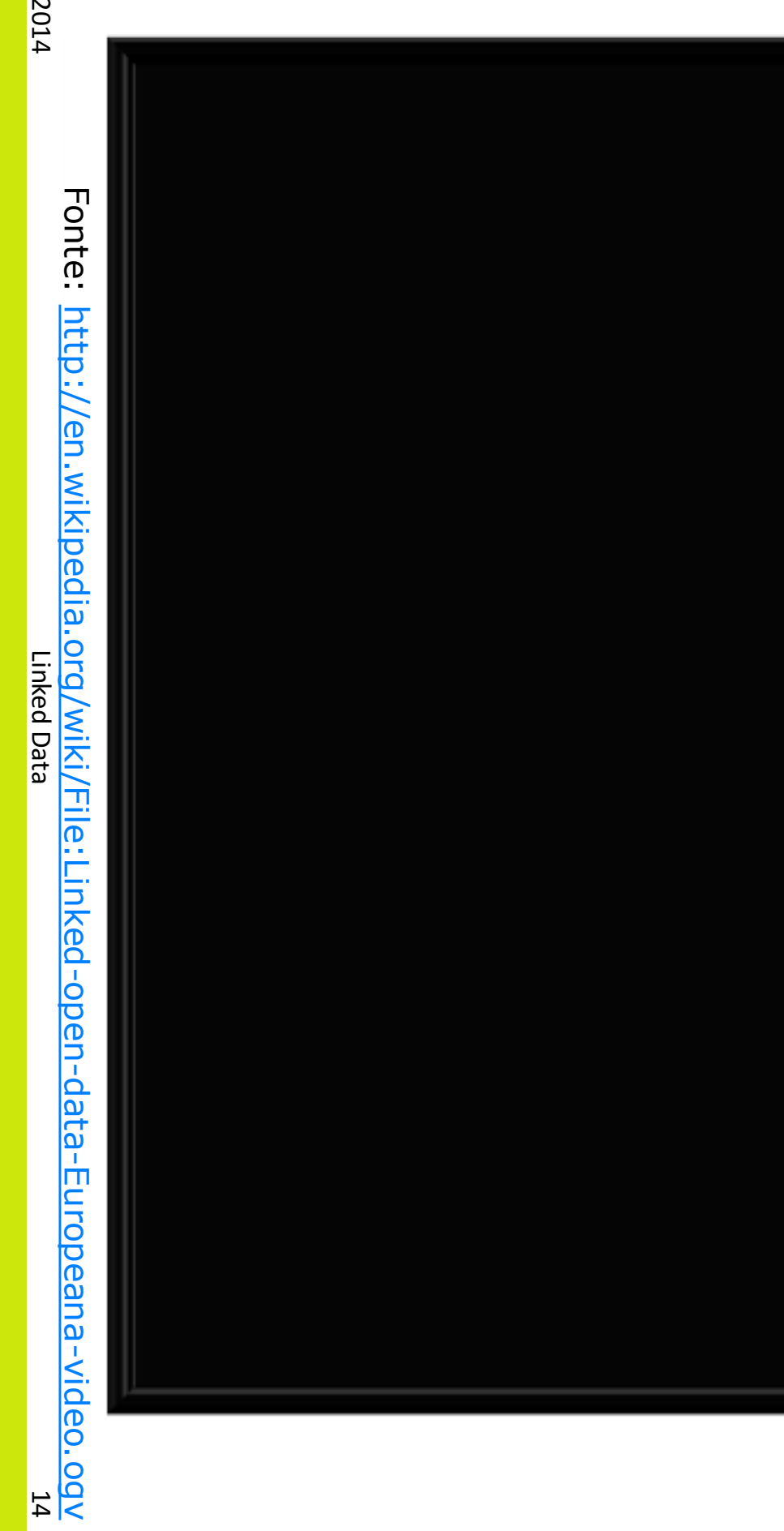

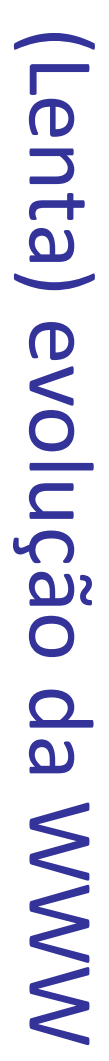

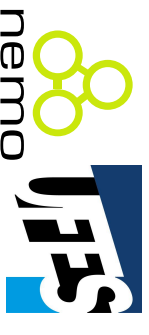

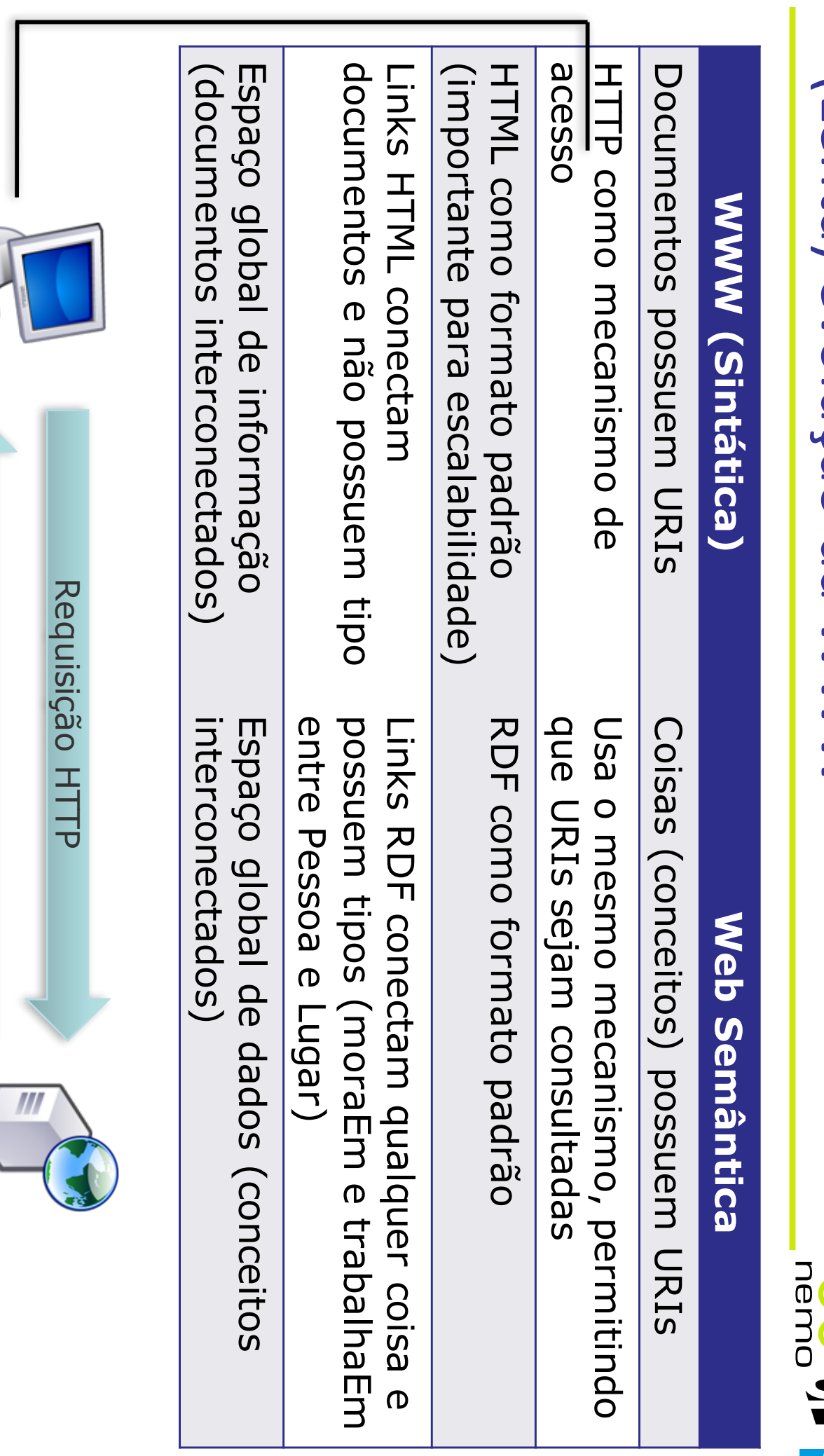

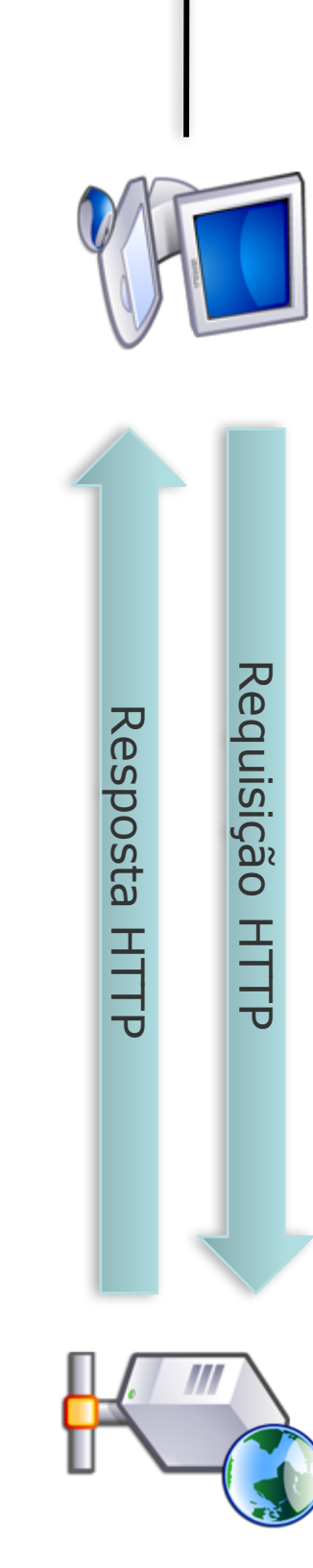

June 2014

June 2014

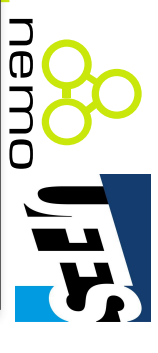

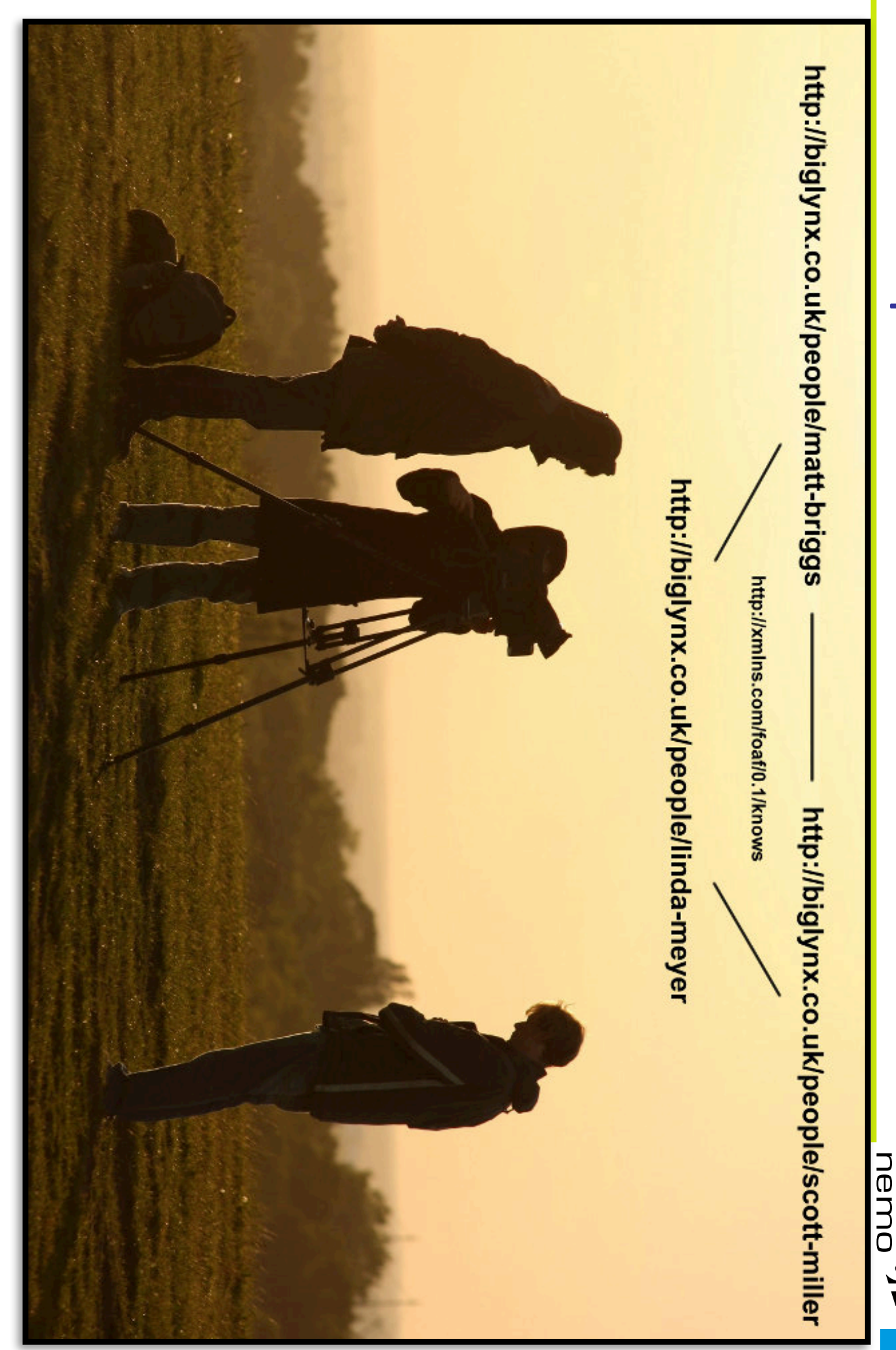

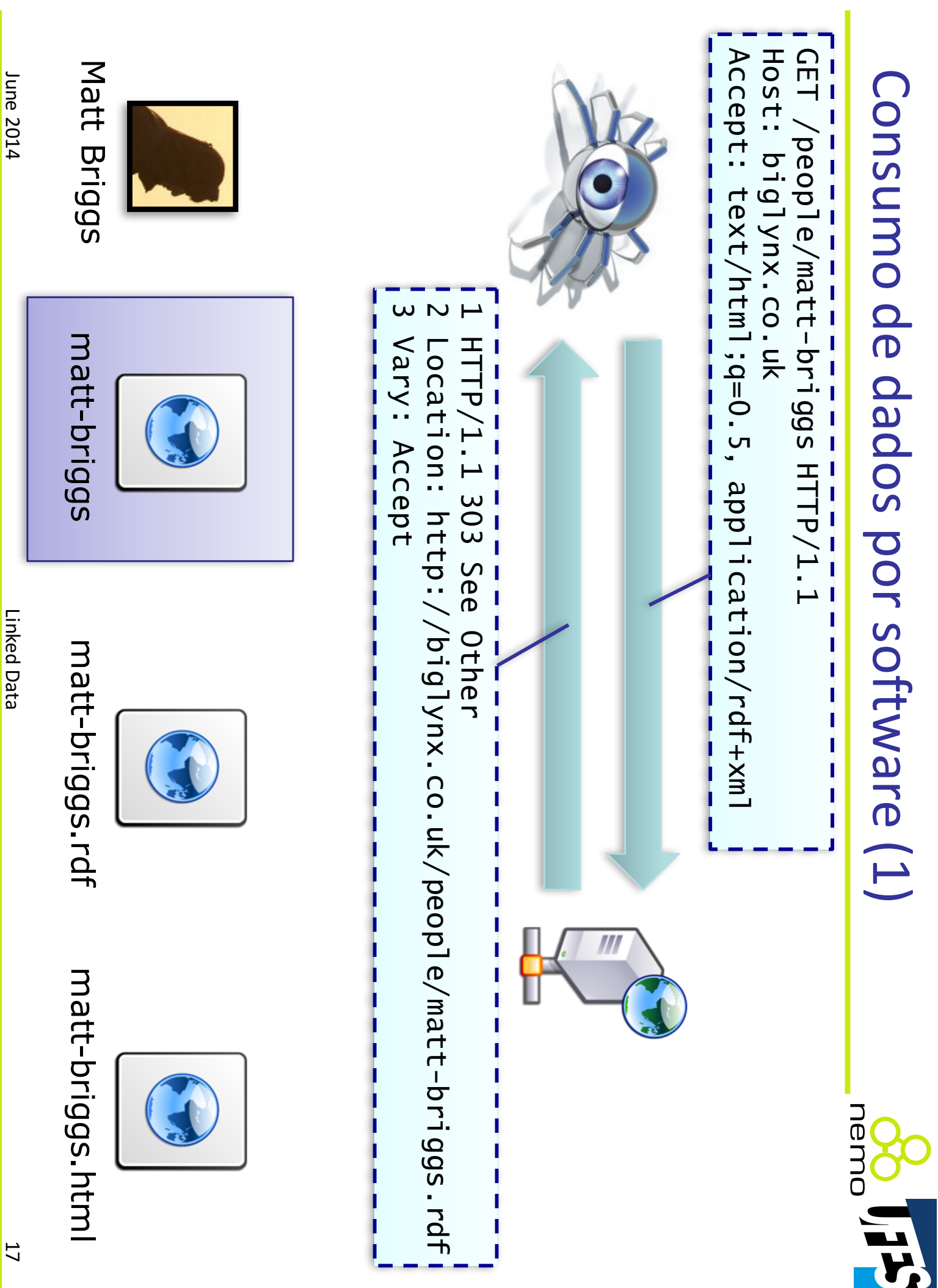

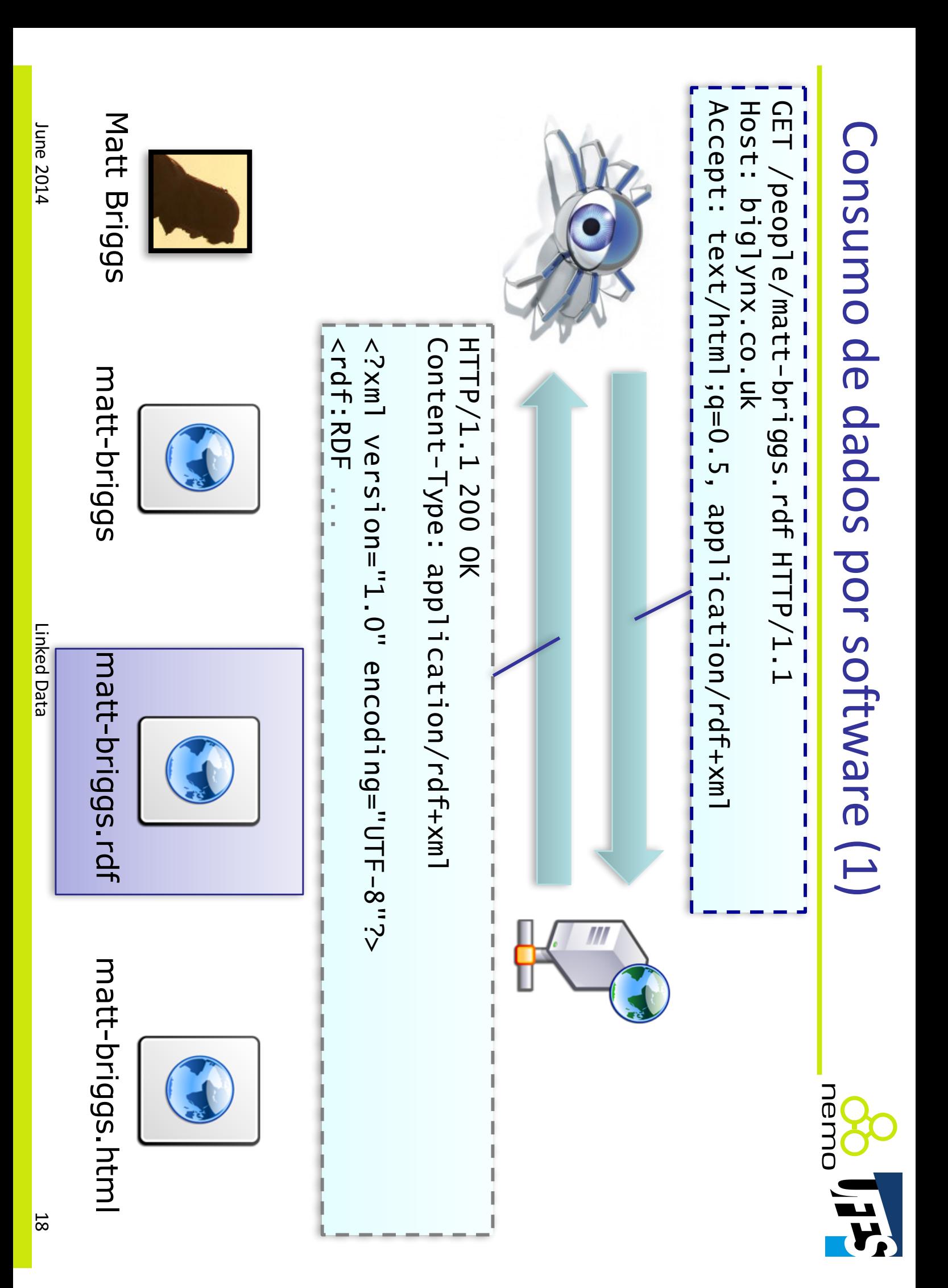

Formam-se redes de dados Formam-se redes de dados

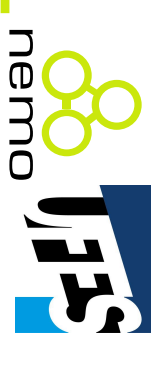

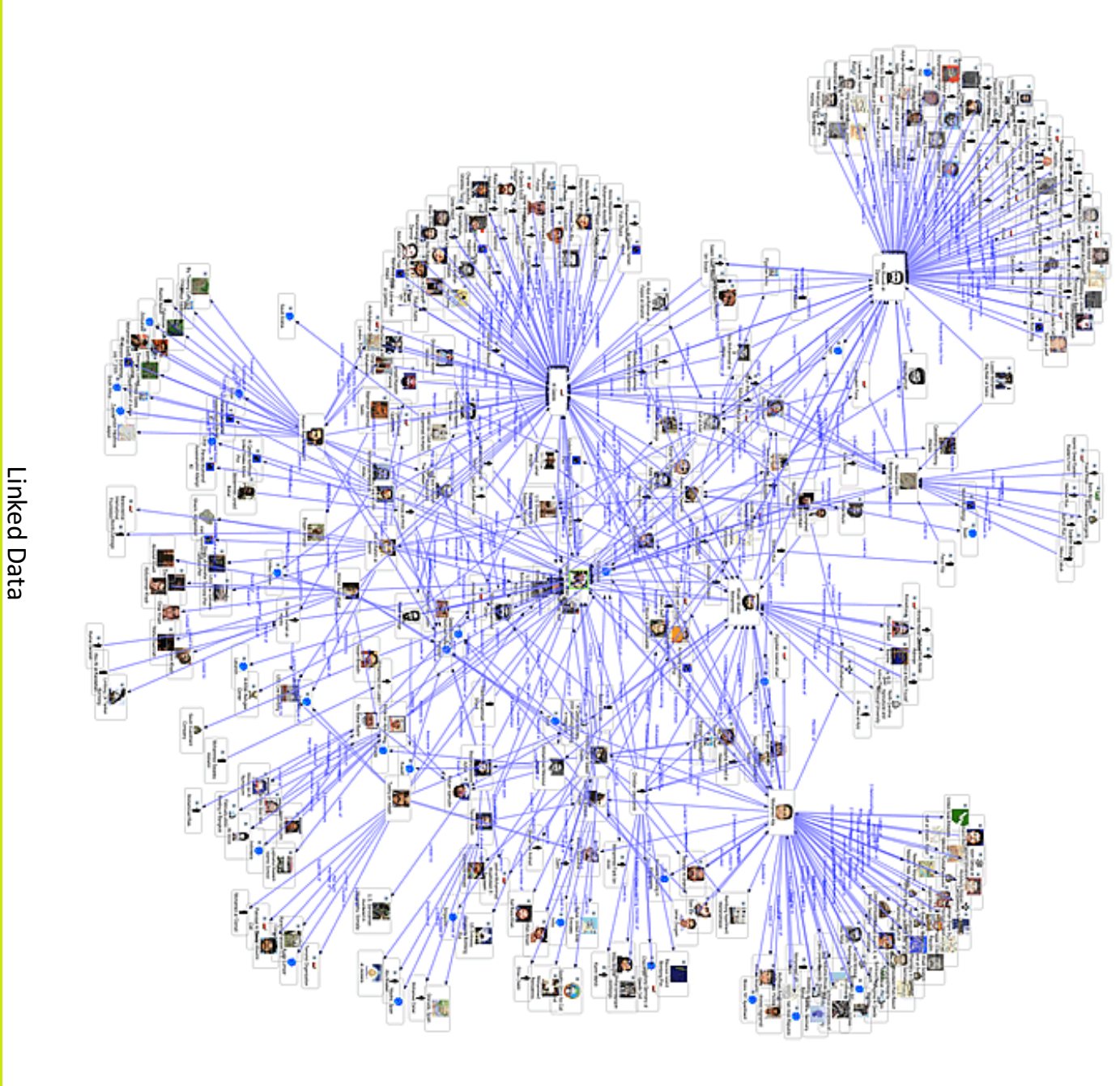

Linked Data

19

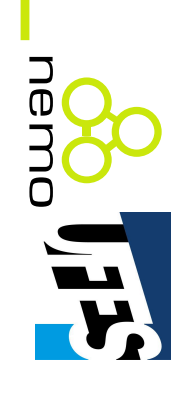

- Conjunto de predicados (e suas URIs) prontos pra uso; Conjunto de predicados (e suas URIs) prontos pra uso;
- Exemplo: FOAF (http://xmlns.com/foaf/spec/): Exemplo: FOAF (http://xmlns.com/foaf/spec/):
- $\overline{\phantom{a}}$ Classes: Agent, Document, Group, Image, LabelProperty, OnlineAccount, **Organization, Person, Personal Profile Document, Project** OnlineChatAccount, OnlineEcommerceAccount, OnlineGamingAccount, Organization, OnlineChatAccount, OnlineEcommerceAccount, OnlineGamingAccount, Agent, Document, Group, Image, LabelProperty, OnlineAccount, , PersonalProfileDocument, Project
- Propriedades: account, accountName, accountServiceHomepage, age, surname, theme, thumbnail, tipjar, title, topic, topic\_interest, weblog, geekcode, gender, givenName, givenname, holdsAccount, homepage, dnaChecksum, familyName, family\_name, firstName, focus, fundedBy, aimChatlD, based\_near, birthday, currentProject, depiction, depicts, workinfoHomepage, workplaceHomepage, yahooChatiD workInfoHomepage, workplaceHomepage, yahooChatID plan, primaryTopic, publications, schoolHomepage, sha1, skypeID, status, msnChatID, myersBriggs, **name**, nick, openid, page, pastProject, phone, icqChatID, img, interest, isPrimaryTopicOf, jabberID, **KnOWS**, lastName, geekcode, gender, givenName, givenname, holdsAccount, homepage, surname, theme, thumb is thumb and  $\alpha$  is the fund of  $\alpha$  topic  $\alpha$  interest, we blog, plan, primaryTopic, publications, schoolHomepage, sha1, skypeID, status, msnChatID, myersBriggs, logo, made, maker, mbox, mbox\_sha1sum, member, membershipClass, logo, made, maker, mbox, mbox\_sha1sum, member, membershipClass, icqChatID, img, interest, isPrimaryTopicOf, jabberID, **knows** $\alpha$ dna $\alpha$ pang), family $\alpha$ ame, funded, focus, funded, focus, funded  $\alpha$ aimChatID, **based\_near**Propriedades: account, accountName, accountServiceHomepage, age, , birthday, currentProject, depiction, depicts, , nick, openid, page, pastProject, phone, , lastName,

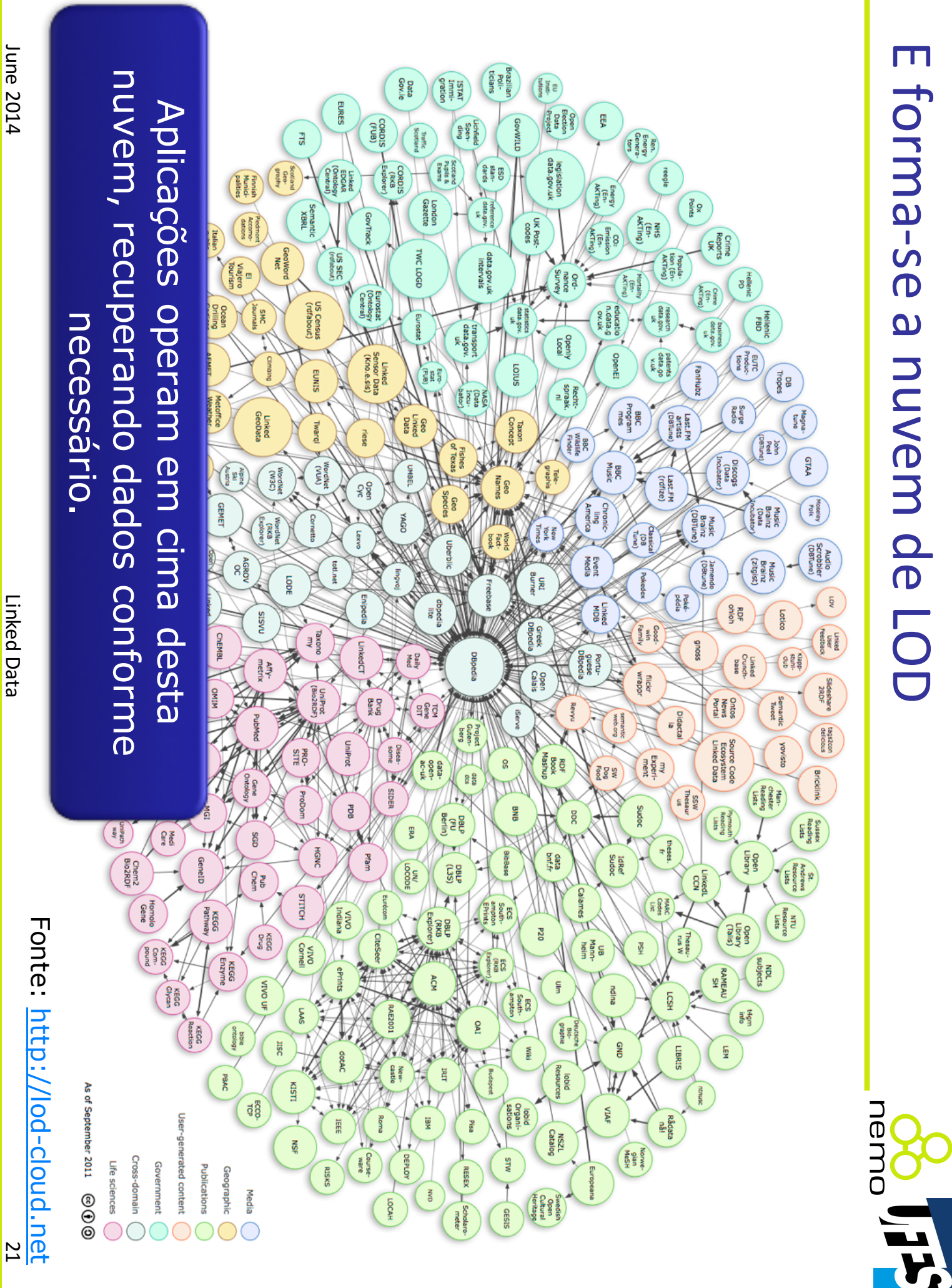

#### E muitos outros... E muitos outros...

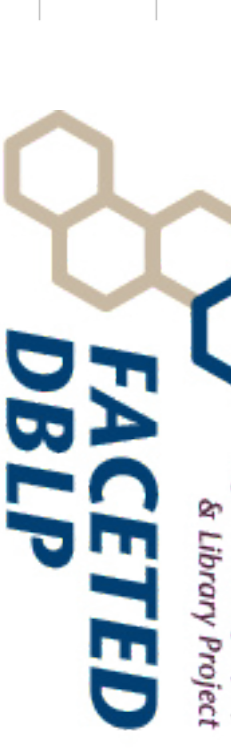

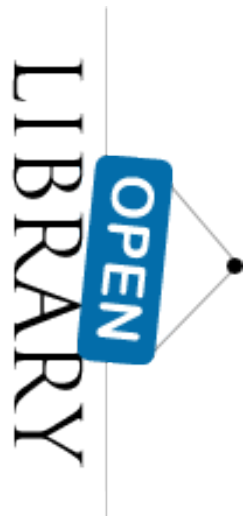

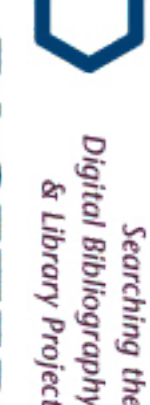

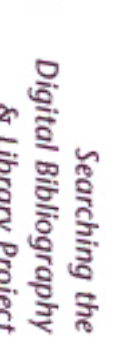

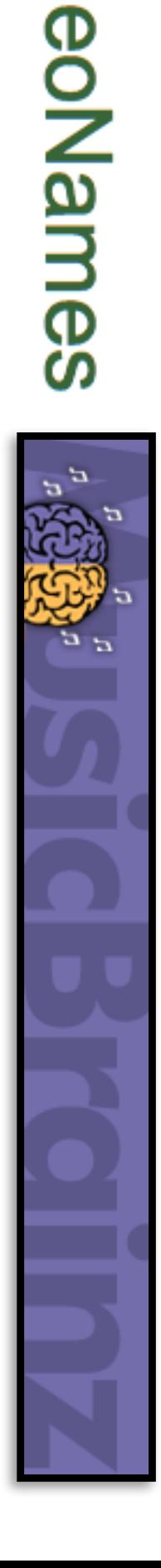

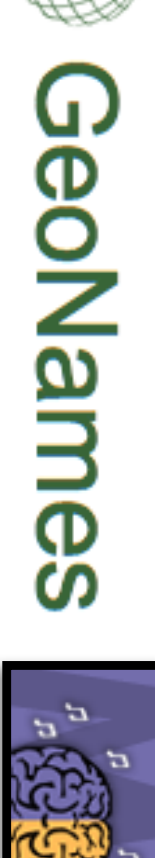

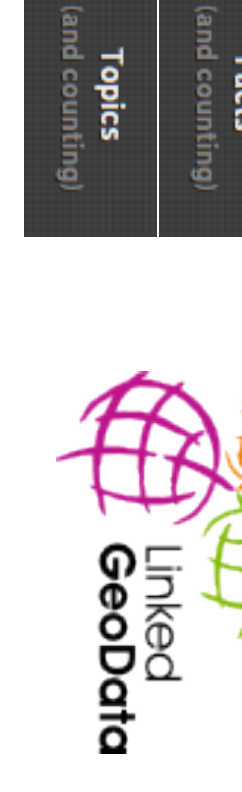

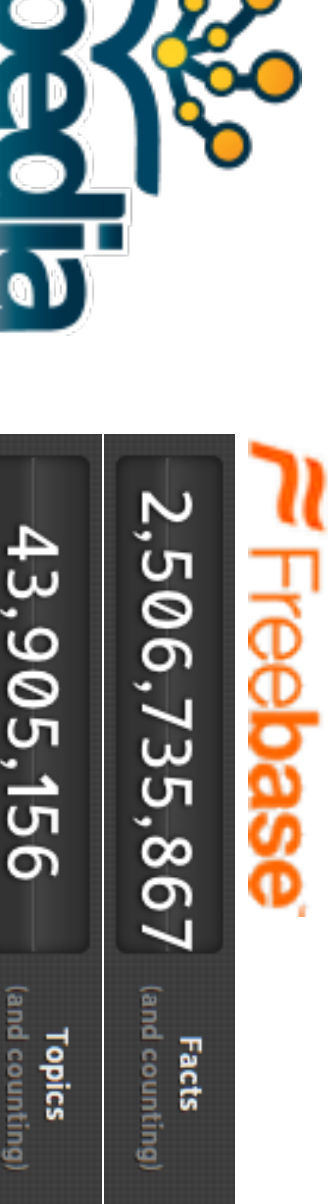

43,905,156

E

Exemplos de vocabulários / conj. dados

Exemplos de vocabulários / conj. dados

nemo

 $\frac{1}{2}$ 

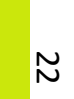

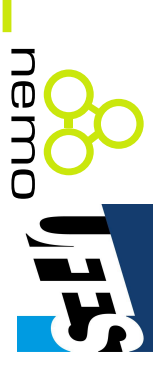

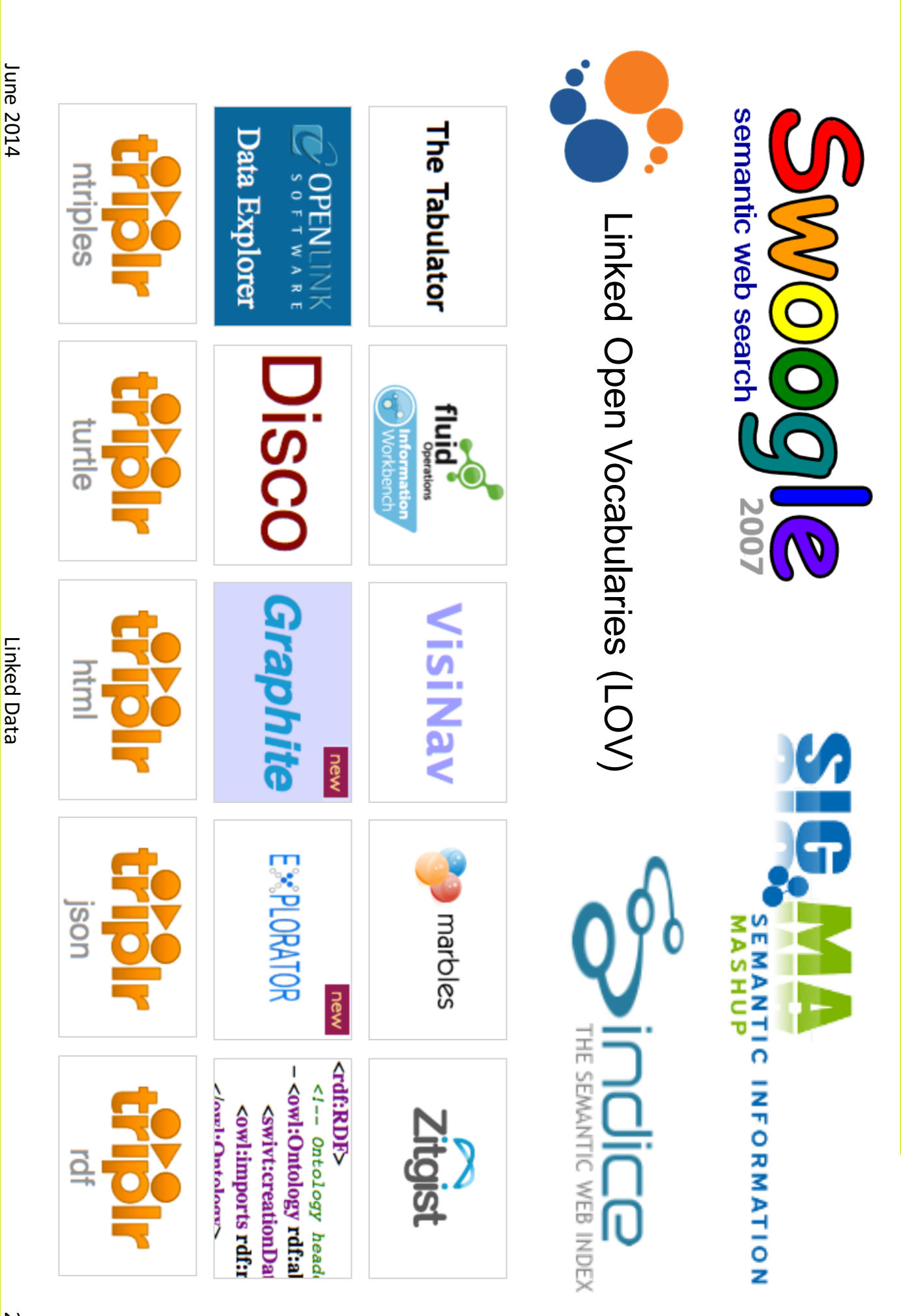

Linked Data

### A semântica faz diferença! A semântica faz diferença!

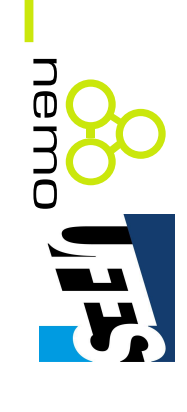

- que Tim Berners-Lee conhece; Pesquisa: quero a URL de sites (ex.: blogs) de pessoas que Tim Berners Pesquisa: quero a URL de sites (ex.: blogs) de pessoas -Lee conhece;
- Resultado de pesquisa sintática: Resultado de pesquisa sintática:
- $\overline{\phantom{a}}$ Uma página sobre Tim Berners -Lee;
- $\overline{\phantom{a}}$ Outra página sobre Tim Berners -Lee;
- $\overline{\mathbf{I}}$ Etc.
- Resultado de pesquisa semântica: Resultado de pesquisa semântica:
- $\overline{\phantom{a}}$ Um recurso Person p1 (dado que TBL knows p1);
- Outro recurso p2 (TBL knows Outro recurso p2 (TBL knows p2);
- $\overline{\phantom{a}}$ L<br>LC.

Mecanismos de busca não ficam para trás! Mecanismos de busca não ficam para trás!

- nemo 8 **PELET**
- Google provê "rich snipets" para pessoas, organizações, produtos, eventos, música, etc. organizações, produtos, eventos, música, etc. Google provê "rich snippets" para pessoas,

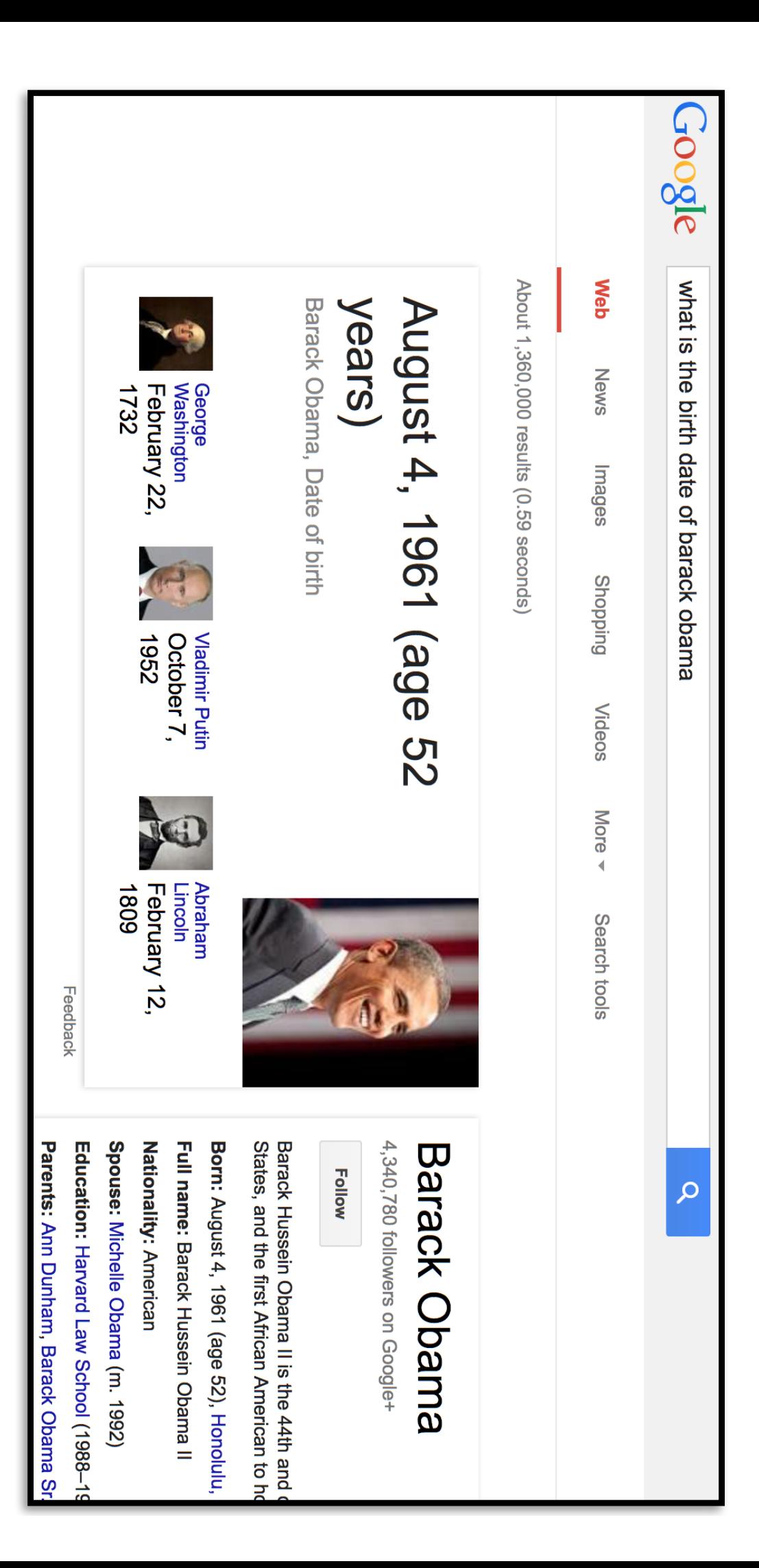

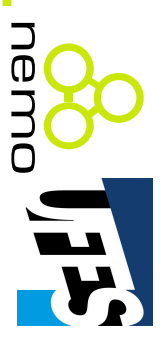

• U.S. Global Foreign Aid Mashup: http://data U.S. Global Foreign Aid Mashup: http://data-

gov.tw.rpi.edu/demo/USForeignAid/demo-1554.html; gov.tw.rpi.edu/demo/USForeignAid/demo -1554.html;

- Combina gastos no exterior de diferentes
- departamentos do governo americano. departamentos do governo americano.

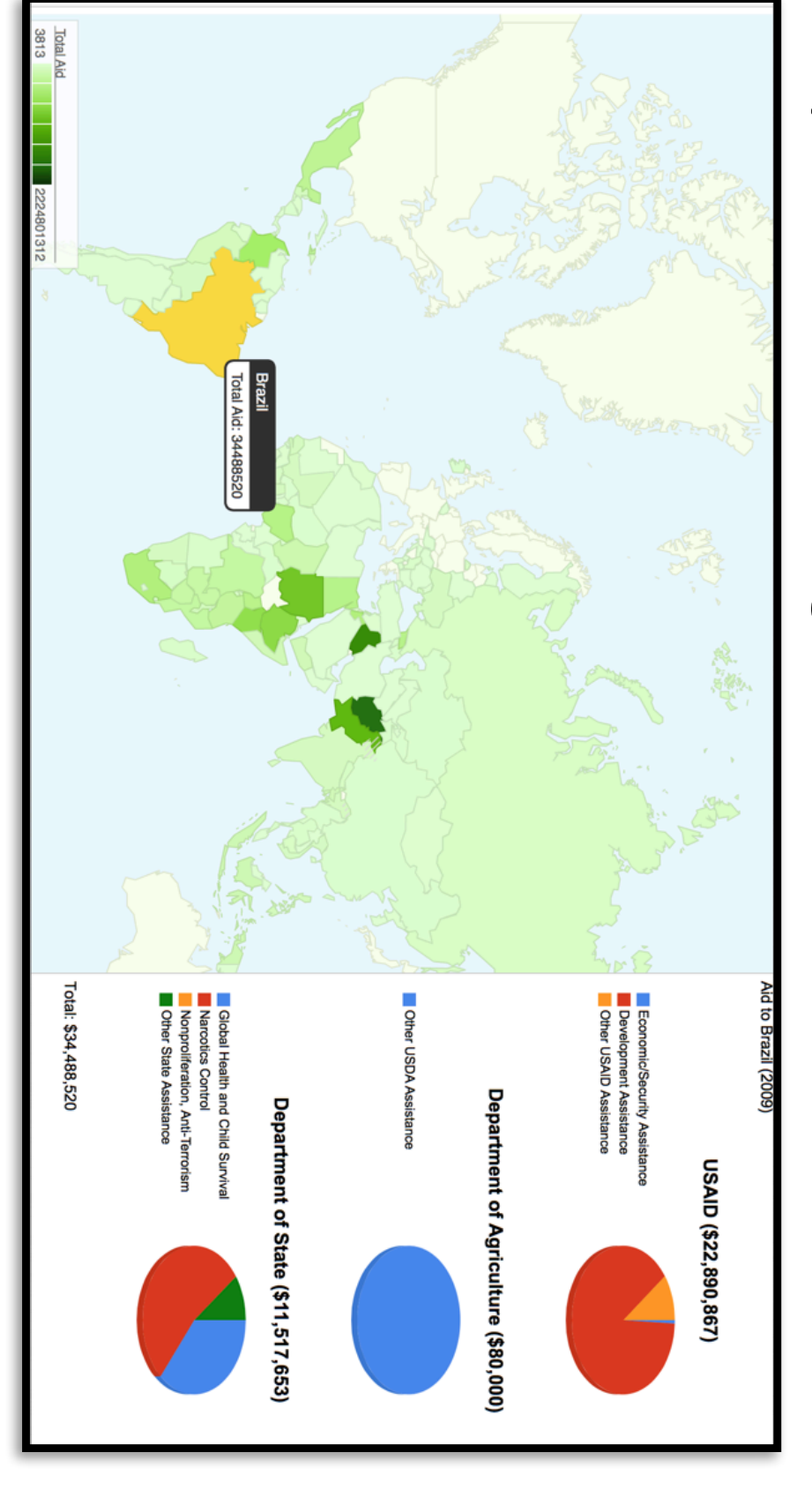

Desenvolvimento Web

Desenvolvimento Web

## Exemplos de aplicações LD Exemplos de aplicações LD

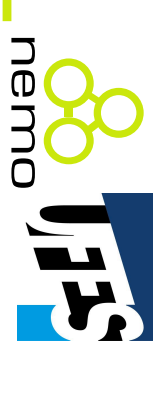

- DBPedia Mobile (wiki.dbpedia.org/DBpediaMobile): Mobile (wiki.dbpedia.org/DBpediaMobile):
- Ajudam turistas a explorar uma cidade; Ajudam turistas a explorar uma cidade;
- Mostra informações sobre locais próximos; Mostra informações sobre locais próximos;
- Permite que usuários publiquem check-ins, fotos e avaliações em cima de seus dados. avaliações em cima de seus dados. Permite que usuários publiquem check -ins, fotos e

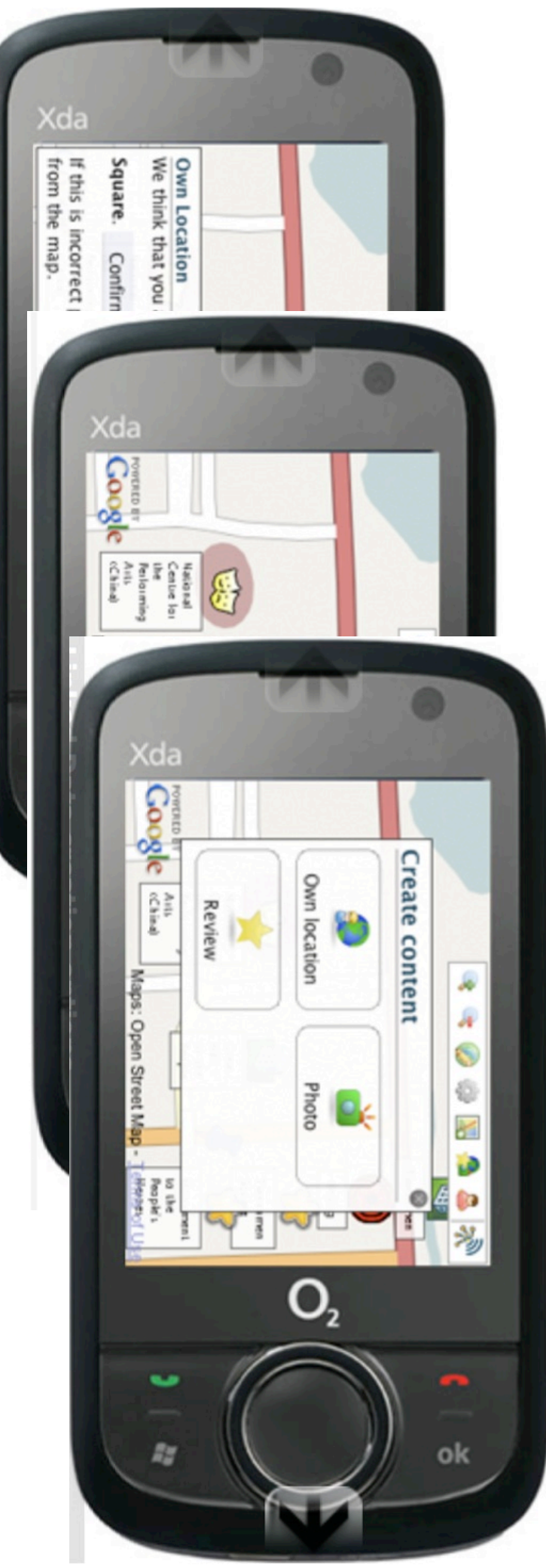

11<br>11 Julho 2014

1ulho 2014

Desenvolvimento Web

Desenvolvimento Web

## Exemplos de aplicações LD Exemplos de aplicações LD

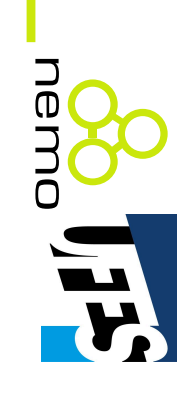

- Faviki: http://www.faviki.com Faviki: http://www.faviki.com;
- $\begin{array}{c} \hline \end{array}$ Bookmarking Bookmarking social;
- $\overline{\phantom{a}}$ Dormito IIsan Addressityikino Nikijino Sherbito Addressito IIsani Permite usar conceitos da Wikipedia como tags.

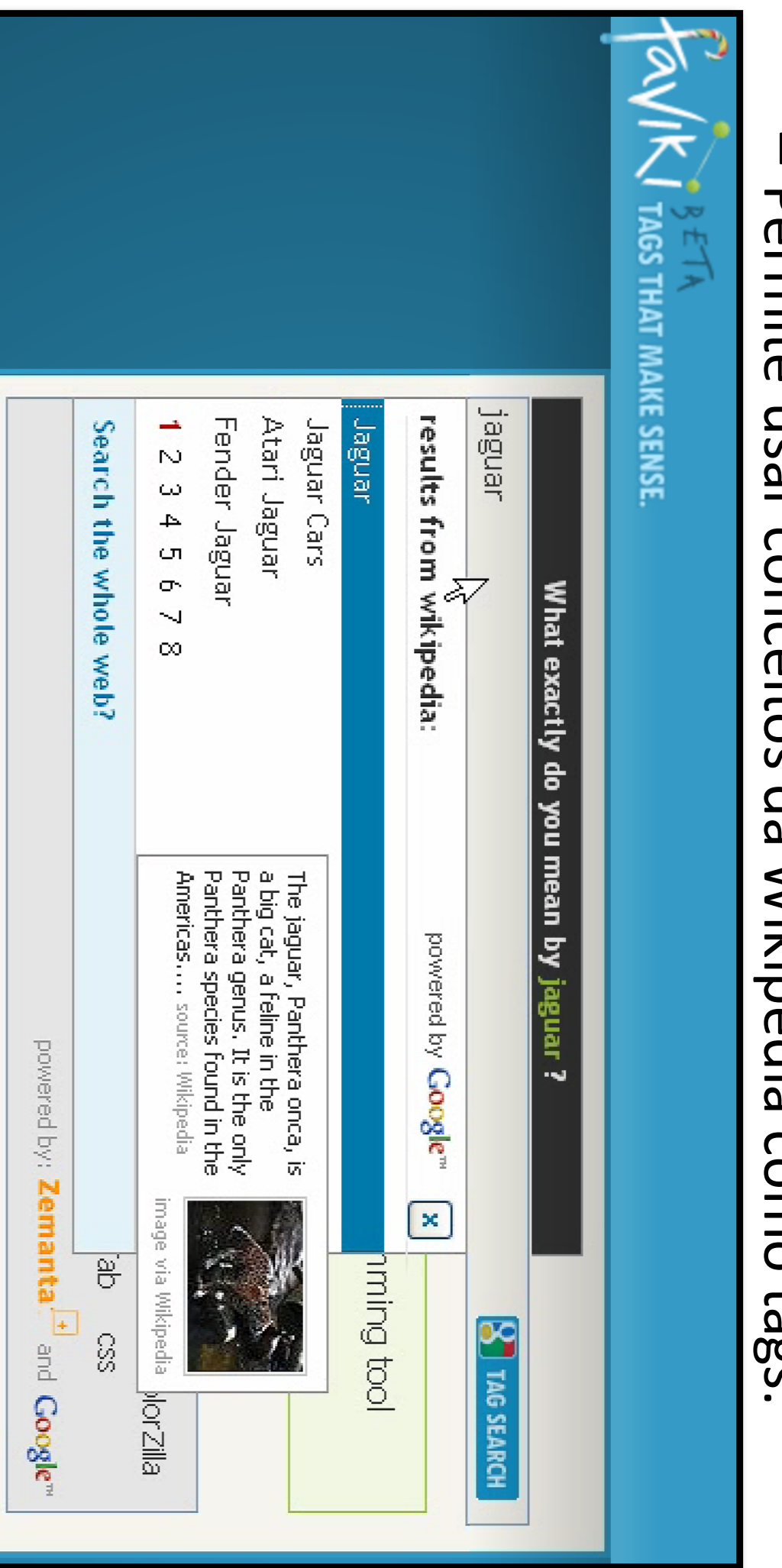

Julho 2014

 $\frac{1000 \text{ Npc}}{1000 \text{ Npc}}$ 

Desenvolvimento Web

Desenvolvimento Web

28

## Exemplos de aplicações LD Exemplos de aplicações LD

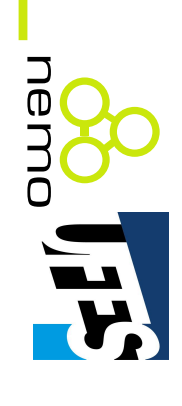

- Curso "Desenvolvimento Web Semântica" em Curso "Desenvolvimento Web e Web Semântica" em
- 2014/1  $\overline{\phantom{a}}$ será repetido em 2015/1, 2016/1, ...;
- Alunos produziram aplicações Web com algo da LD: Alunos produziram aplicações Web com algo da LD:
- $\overline{\phantom{a}}$ Código -fonte: https://github.com/dwws -ufes  $\overline{\phantom{a}}$
- $\overline{\phantom{a}}$ Aplicações: http://dev.nemo.inf.ufes.br:8180/dwws/ Aplicações: http://dev.nemo.inf.ufes.br:8180/dwws/

#### http://nemo.inf.ufes.br/ **http://nemo.inf.ufes.br/**

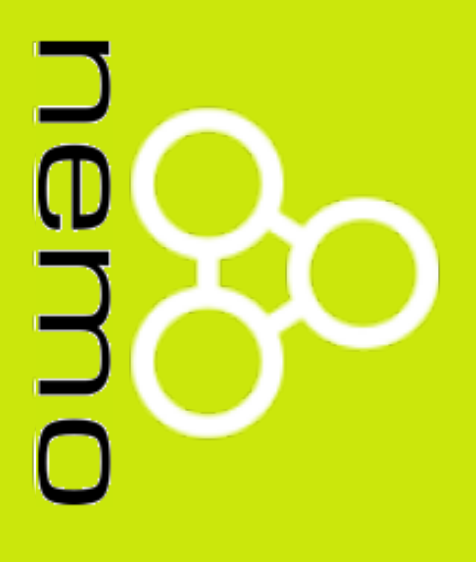